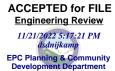

## Stormwater Detention and Infiltration Design Data Sheet

SDI-Design Data v2.00, Released January 2020

Stormwater Facility Name: Citizen On Constitution-Extended Detention Facility

Facility Location & Jurisdiction: SWC of Constitution Avenue and Marksheffel Road- El Paso County, CO

User Input: Watershed Characteristics

|                                                  |       | _       |  |  |  |  |  |
|--------------------------------------------------|-------|---------|--|--|--|--|--|
| Extended Detention Basin (EDB)                   | EDB   |         |  |  |  |  |  |
| Watershed Area =                                 | 11.25 | acres   |  |  |  |  |  |
| Watershed Length =                               | 1,200 | ft      |  |  |  |  |  |
| Watershed Length to Centroid =                   | 600   | ft      |  |  |  |  |  |
| Watershed Slope =                                | 0.020 | ft/ft   |  |  |  |  |  |
| Watershed Imperviousness =                       | 71.0% | percent |  |  |  |  |  |
| Percentage Hydrologic Soil Group A =             | 66.5% | percent |  |  |  |  |  |
| Percentage Hydrologic Soil Group B =             | 33.5% | percent |  |  |  |  |  |
| Percentage Hydrologic Soil Groups C/D =          | 0.0%  | percent |  |  |  |  |  |
| Target WQCV Drain Time =                         | 40.0  | hours   |  |  |  |  |  |
| Location for 1-hr Rainfall Denths (use drondown) |       |         |  |  |  |  |  |

ocation for 1-hr Rainfall Depths (use dropdown):

User Input lacktriangle

After providing required inputs above including 1-hour rainfall depths, click 'Run CUHP' to generate runoff hydrographs using the embedded Colorado Urban Hydrograph Procedure.

Once CUHP has been run and the Stage-Area-Discharge information has been provided, click 'Process Data' to interpolate the Stage-Area-Volume-Discharge data and generate summary results in the table below. Once this is complete, click 'Print to PDF'.

| User Defined | User Defined | User Defined | User Defined    |
|--------------|--------------|--------------|-----------------|
| Stage [ft]   | Area [ft^2]  | Stage [ft]   | Discharge [cfs] |
| 0.00         | 10           | 0.00         | 0.00            |
| 1.23         | 1,075        | 1.23         | 0.05            |
| 2.23         | 5,842        | 2.23         | 0.07            |
| 3.23         | 8,472        | 3.23         | 0.13            |
| 4.23         | 10,582       | 4.23         | 0.18            |
| 5.23         | 12,841       | 5.23         | 0.32            |
| 6.23         | 15,225       | 6.23         | 0.51            |
| 7.23         | 17,729       | 7.23         | 0.61            |
| 8.23         | 20,348       | 8.23         | 0.70            |
| 9.23         | 23,172       | 9.23         | 0.78            |
| 10.03        | 25,384       | 10.03        | 0.84            |
|              |              |              |                 |
|              |              |              |                 |
|              |              |              |                 |
|              |              |              |                 |
|              |              |              |                 |
|              |              |              |                 |
|              |              |              |                 |
|              |              |              |                 |
|              |              |              |                 |
|              |              |              |                 |
|              |              |              |                 |
|              |              |              |                 |
|              |              |              |                 |
|              |              |              |                 |
|              |              |              |                 |
|              |              |              |                 |
|              |              |              |                 |
|              |              |              |                 |
|              |              |              |                 |
|              |              |              |                 |
|              |              |              |                 |
|              |              |              |                 |
|              |              |              |                 |
|              |              |              |                 |
|              |              |              |                 |

After completing and printing this worksheet to a pdf, go to: <a href="https://maperture.digitaldataservices.com/gvh/?viewer=cswdif">https://maperture.digitaldataservices.com/gvh/?viewer=cswdif</a>
Create a new stormwater facility, and attach the PDF of this worksheet to that record.

## Routed Hydrograph Results

| <u></u>                              |       |        |        |         |         |          |         |
|--------------------------------------|-------|--------|--------|---------|---------|----------|---------|
| Design Storm Return Period =         | WQCV  | 2 Year | 5 Year | 10 Year | 50 Year | 100 Year |         |
| One-Hour Rainfall Depth =            | N/A   | 1.19   | 1.52   | 1.75    | 2.25    | 2.55     | in      |
| CUHP Runoff Volume =                 | 0.262 | 0.746  | 0.986  | 1.177   | 1.663   | 1.974    | acre-ft |
| Inflow Hydrograph Volume =           | N/A   | 0.746  | 0.986  | 1.177   | 1.663   | 1.974    | acre-ft |
| Time to Drain 97% of Inflow Volume = | 38.0  | 65.2   | 71.2   | 74.5    | 81.3    | 84.8     | hours   |
| Time to Drain 99% of Inflow Volume = | 40.3  | 69.1   | 75.8   | 79.8    | 88.3    | 92.9     | hours   |
| Maximum Ponding Depth =              | 3.25  | 5.09   | 5.81   | 6.33    | 7.53    | 8.20     | ft      |
| Maximum Ponded Area =                | 0.20  | 0.29   | 0.33   | 0.36    | 0.42    | 0.47     | acres   |
| Maximum Volume Stored =              | 0.263 | 0.703  | 0.926  | 1.104   | 1.567   | 1.868    | acre-ft |

## Stormwater Detention and Infiltration Design Data Sheet

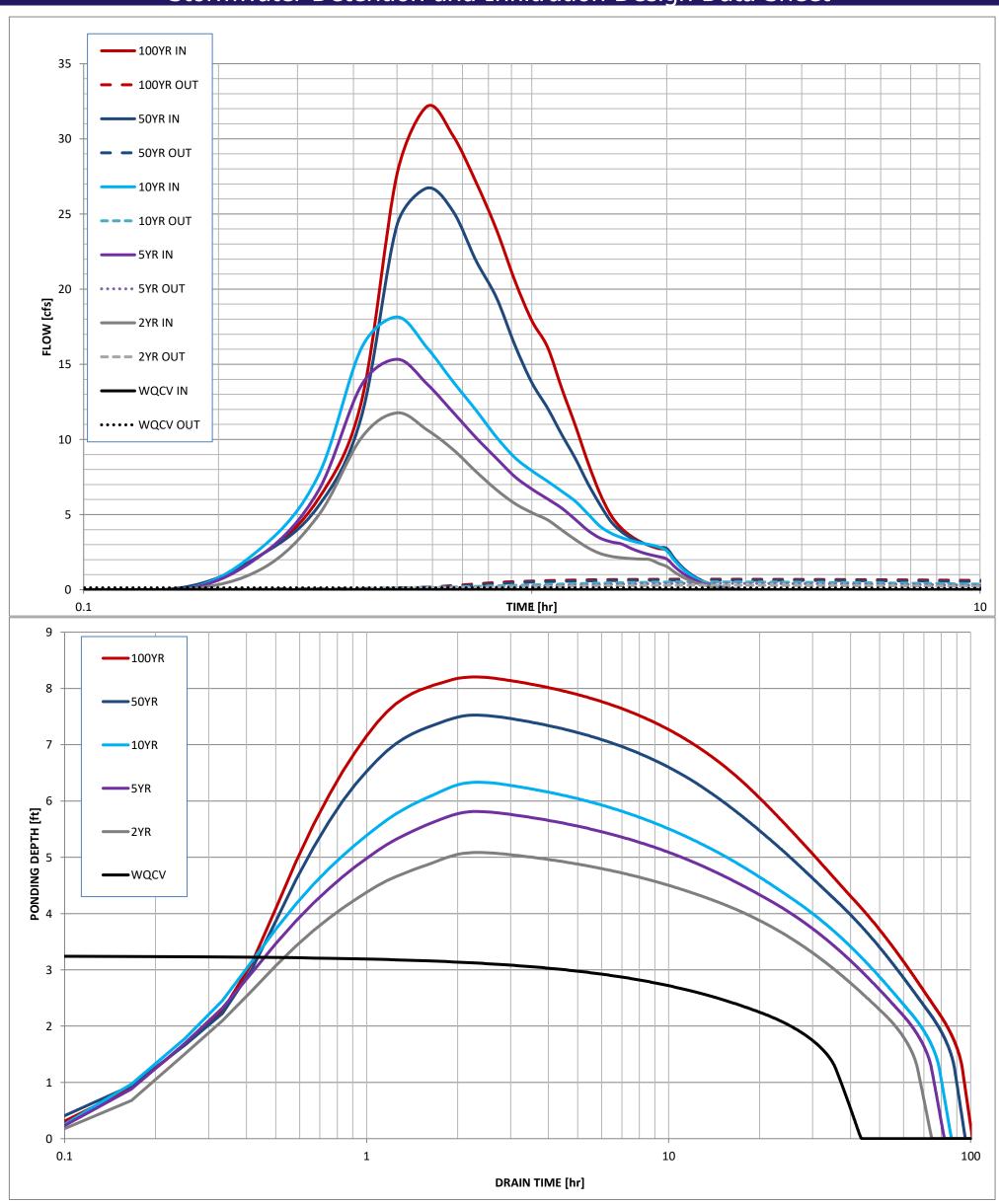